## **Global Lubrizol Notifications**

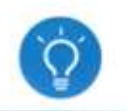

If you registered to receive text, e-mail and/or phone alerts while at Lubrizol, follow these instructions to discontinue the notifications:

Log into the Self-Service Registration Portal at [https://lubrizol.onthealert.com/.](https://lubrizol.onthealert.com/) Select "Edit Your Account"

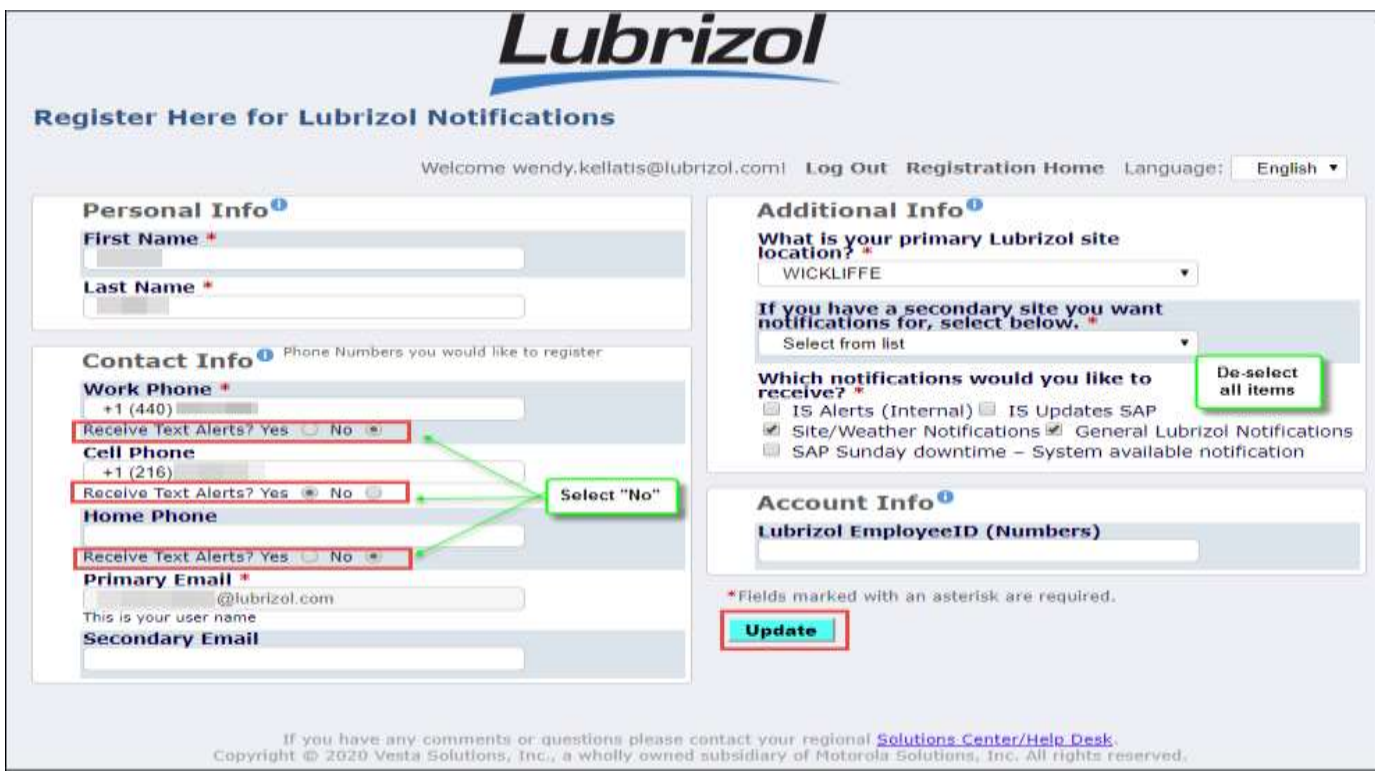